### CS 5604 Information Storage and Retrieval

Presenters: Andrej Galad, Long Xia, Shivam Maharshi, Tingting Jiang

### Spring 2016 CS 5604 Information Retrieval and Storage

Virginia Polytechnic Institute and State University Blacksburg, VA Professor: Dr. E. Fox

1

### **Project Overview**

- ➢ Integrated Digital Event Archive and Library (IDEAL) project
	- ➢ Data source: social media (tweets, related web pages)
	- ➢ Goal: build a state-of-the-art information retrieval system
	- ➢ Management: separate teams, Solr team, Front-end team
- $\triangleright$  Solr team's responsibility
	- $\triangleright$  Data storage and HBase schema
	- $\blacktriangleright$  Indexing
	- $\triangleright$  Custom search (query handler, ranking function, etc.)
	- Support for other teams (Front-end, Collaborative filtering)

## **Data Storage and HBase Schema**

### $\triangleright$  Why use HBase

- ➢ Non-relational, column-family-oriented, key-value-based database
- $\triangleright$  Great scalability and flexibility
- ➢ How data stored

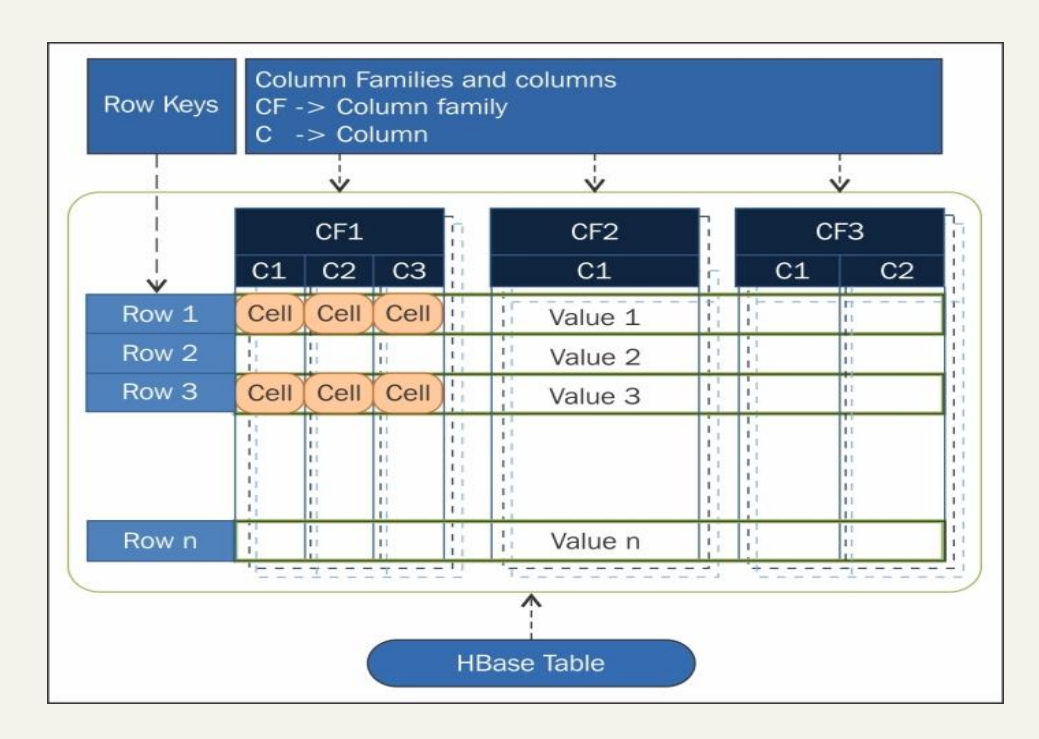

❑ HBase schema

3

❑ Import data into HBase

## **Indexing**

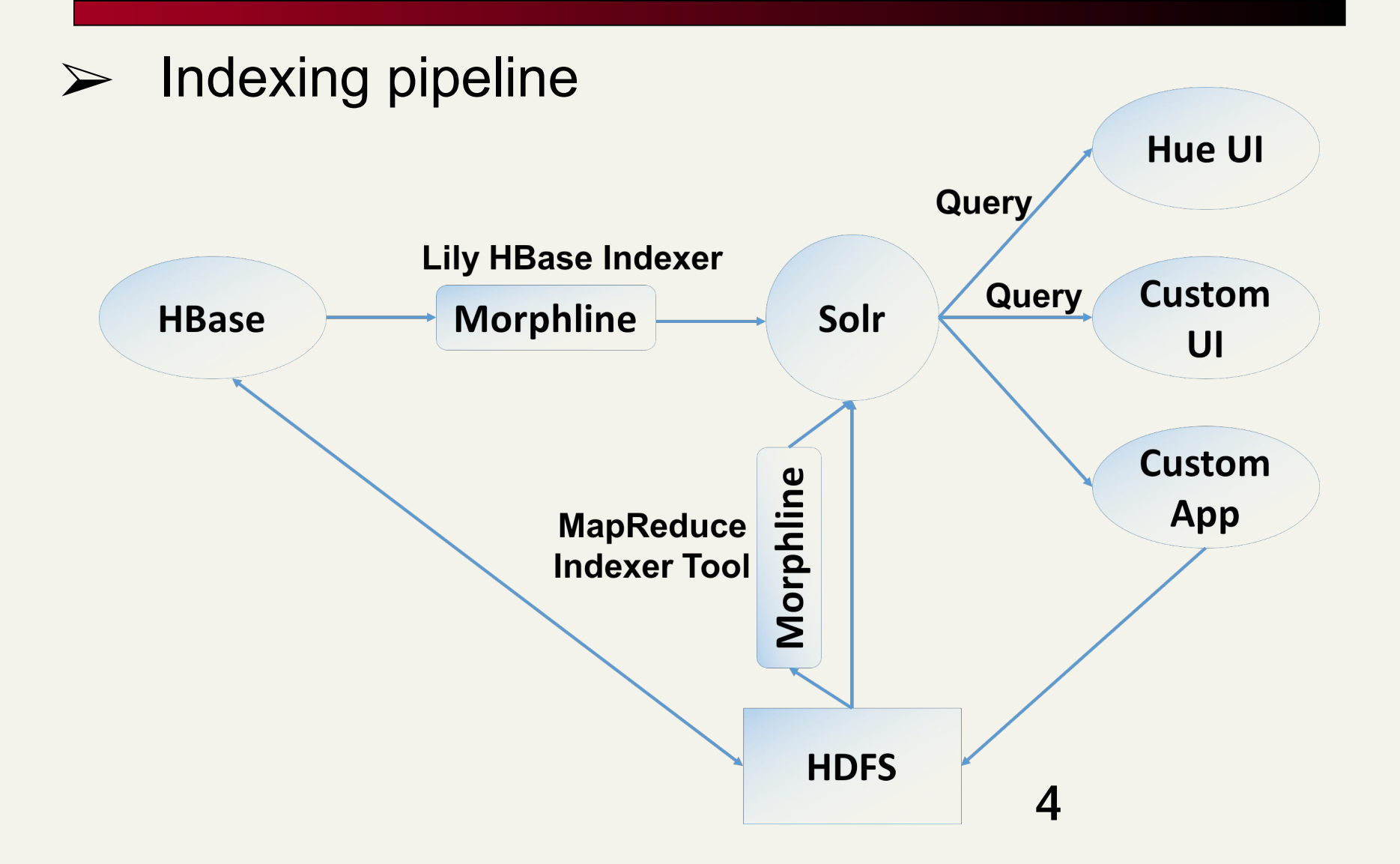

# **Indexing**

- $\triangleright$  Two types indexers
	- ➢ Lily HBase Batch Indexer
	- $\triangleright$  Lily HBase Near Real-time (NRT) Indexer

### $\triangleright$  Morphlines

- ➢ Data extracting, transforming, and loading to Solr
- $\triangleright$  Morphlines configuration file

### Solr Schema

### **Solr schema.xml & solrconfig.xml**

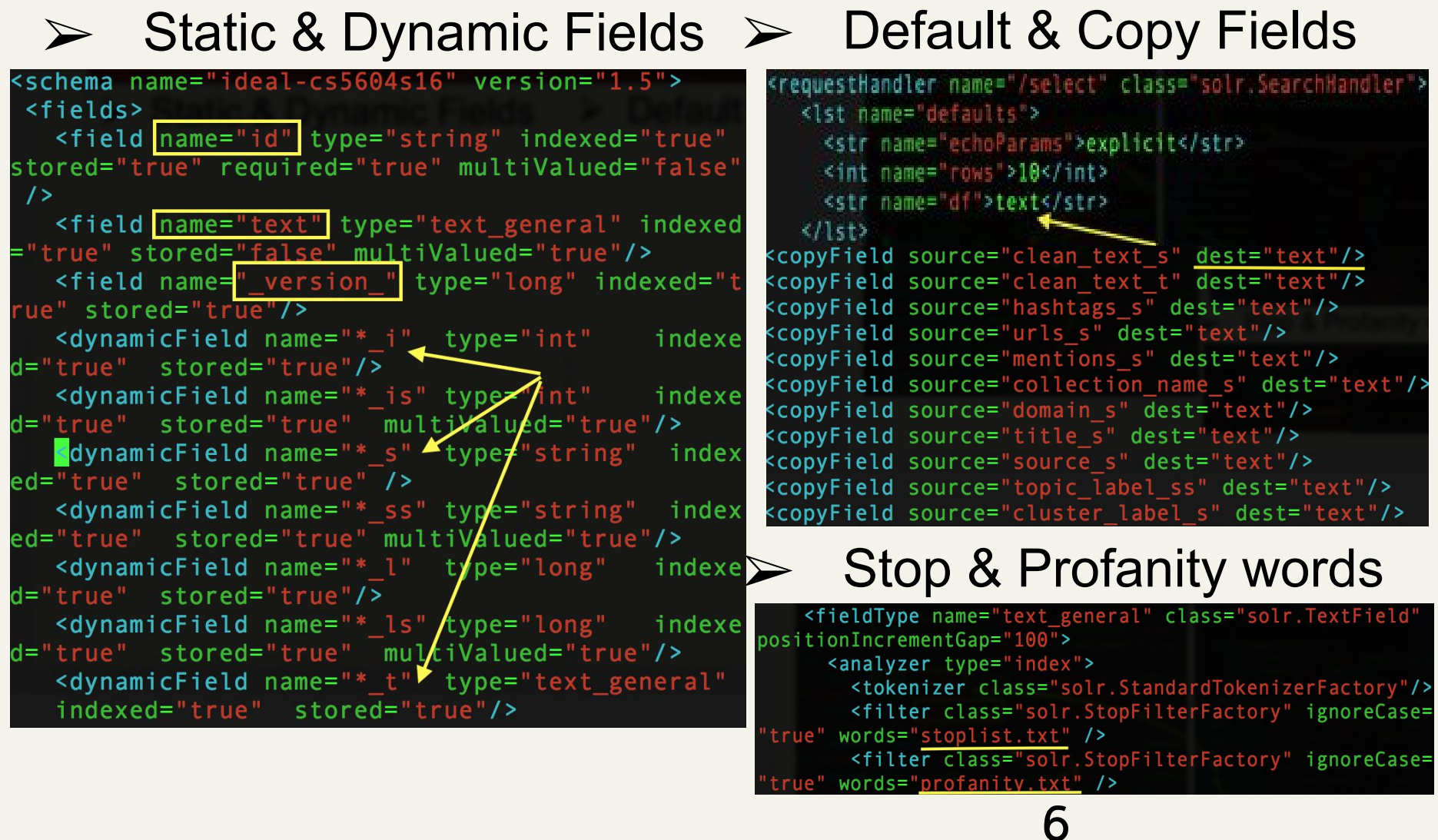

## **Morphline Configuration**

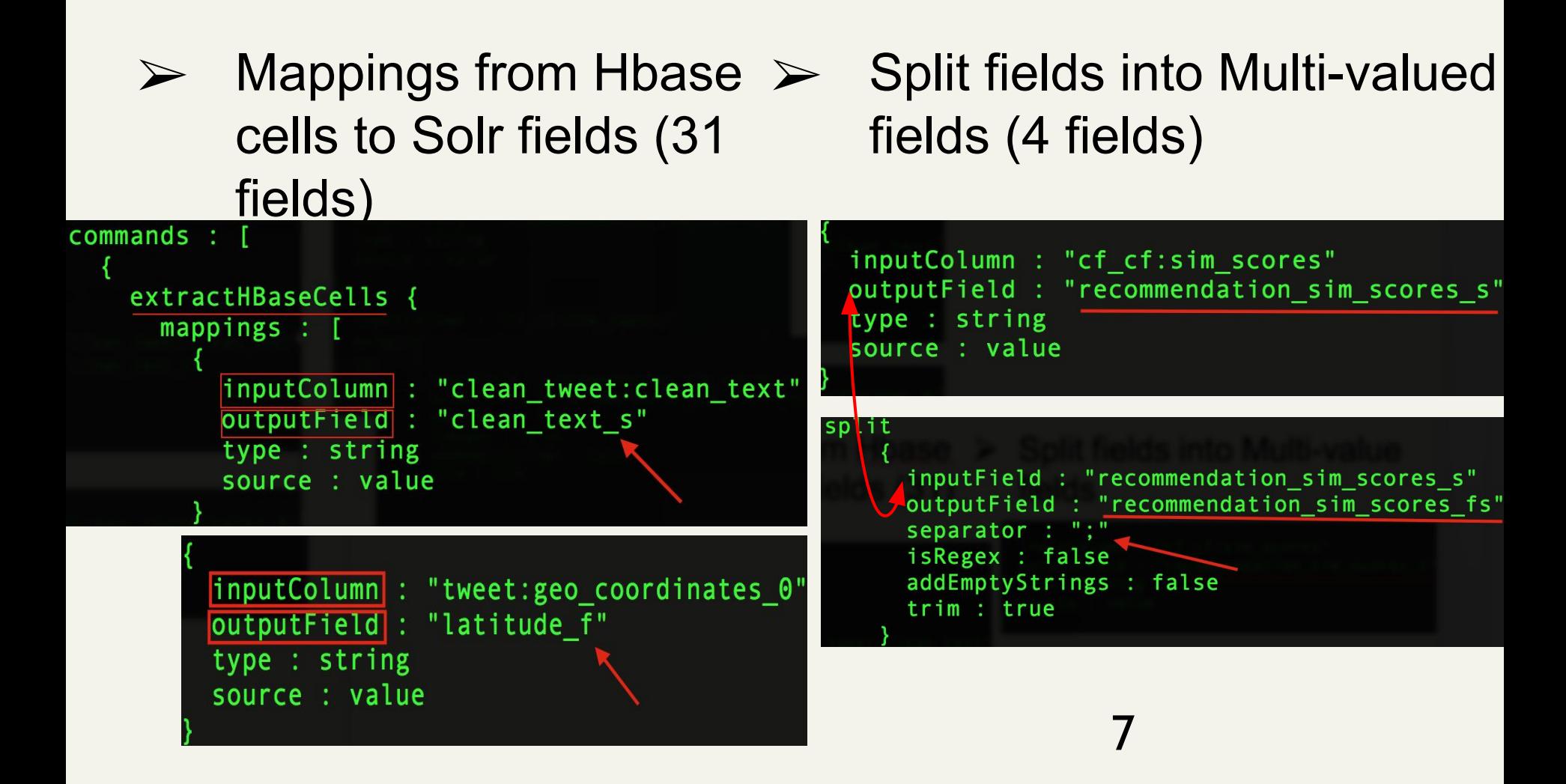

### **Solr Search Admin UI**

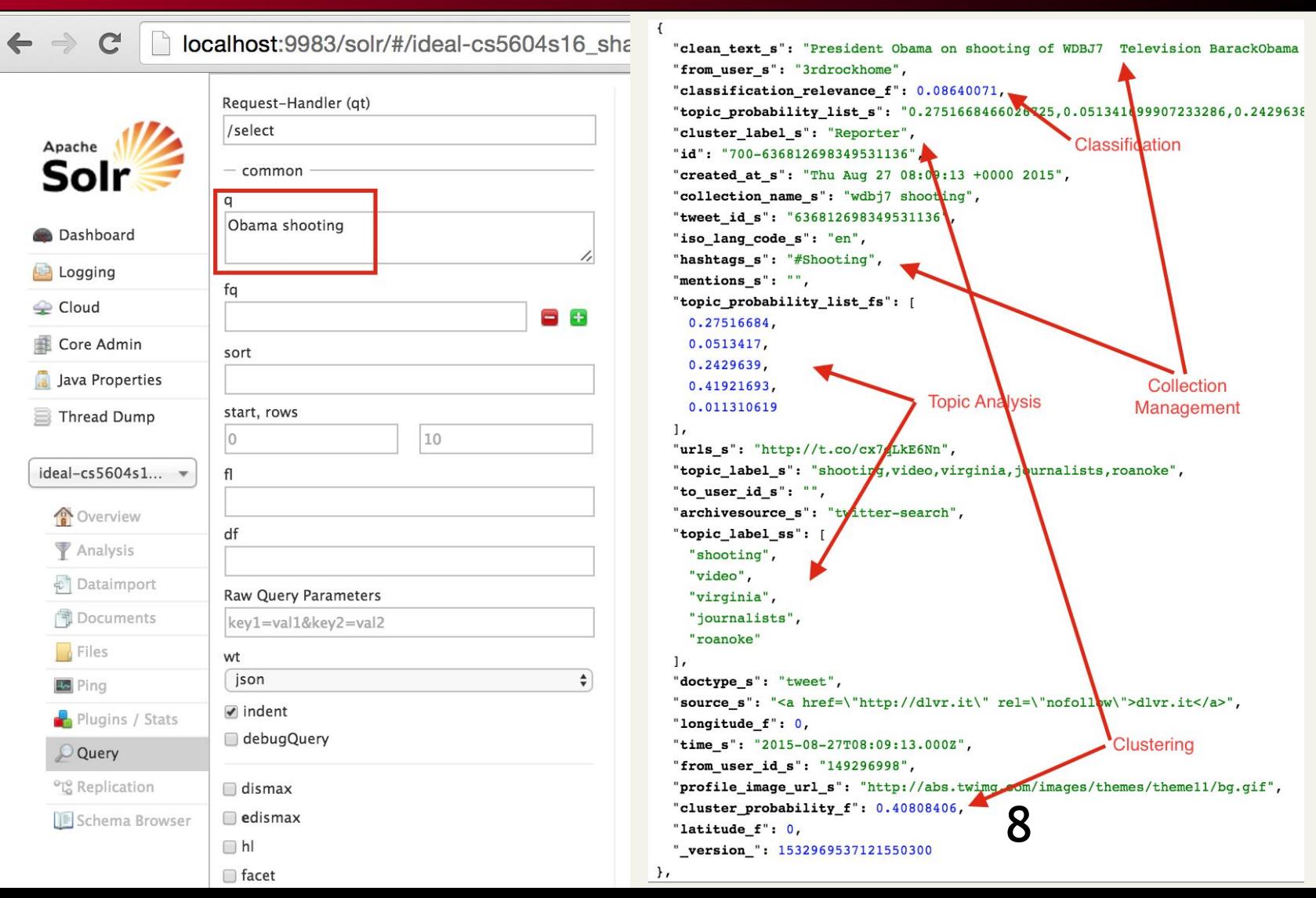

## **Custom Ranking**

### • Solr score (tf-idf) + custom scores (other teams)

- *Custom Relevance Score = W<sub>Topic</sub> \* (Document Score)*<sub>Topic</sub> + *W*<sub>Clustering</sub> \* (Document Score)<sub>Clustering</sub> + W<sub>Collection</sub> \* (Document *Score*)<sub>Collection</sub>
- Weight techniques
	- Multiple linear regressions
	- Empirical analysis for the Fractional Relevant Documents

### ● Ultimately…

○ Query Boosting + Query expansion + Re-ranking + Pseudo-Relevance feedback

### **Solr Search Components**

• Solr - pluggable web application

- Custom handlers, components, libraries
- Dynamic linking
	- Custom classloaders
	- Declarative discovery solrconfig.xml
	- Pain while debugging!!!

### Sample Component

```
public class SampleComponent extends SearchComponent {
    GOverride
    public void init (NamedList args) {
        // INITIALIZATION - invoked once ("constructor")
    \rightarrowGOverride
    public void prepare (ResponseBuilder rb) throws IOException {
        // PRE-PROCESSING - invoked before query is executed
    @Override
```

```
public void process (ResponseBuilder rb) throws IOException {
    // POST-PROCESSING - invoked after all the results are fetched
\mathcal{F}
```
### **@Override**

```
public String getDescription() {
    return "Sample description";
```
### Coverride public String getSource() { return "Some repository";

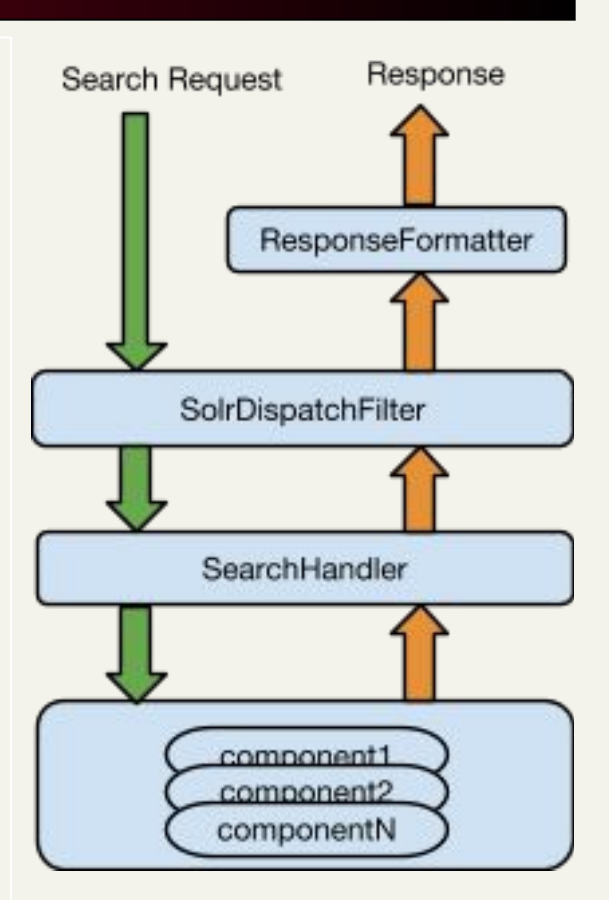

### **Solr: Component Configuration**

1. Build and upload JAR(s) + dependencies to all Solr nodes

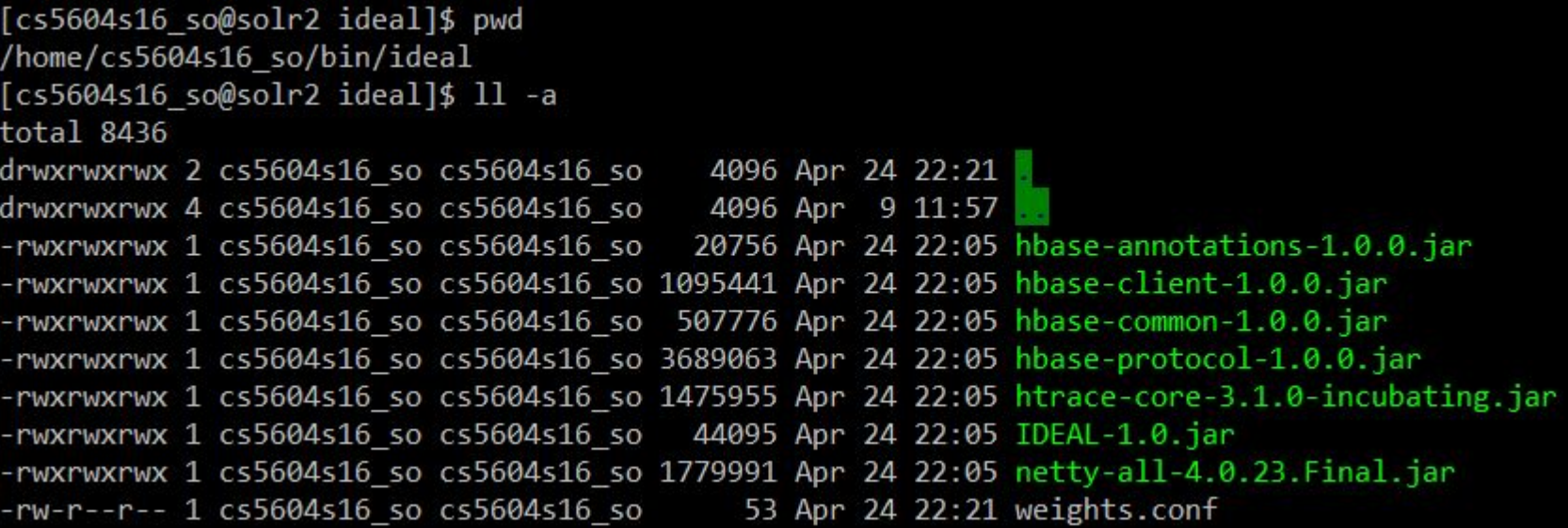

# **Solr: Component Configuration**

### 1. Build and upload JAR(s) + dependencies to all Solr nodes 2. Register component in solrconfig.xml

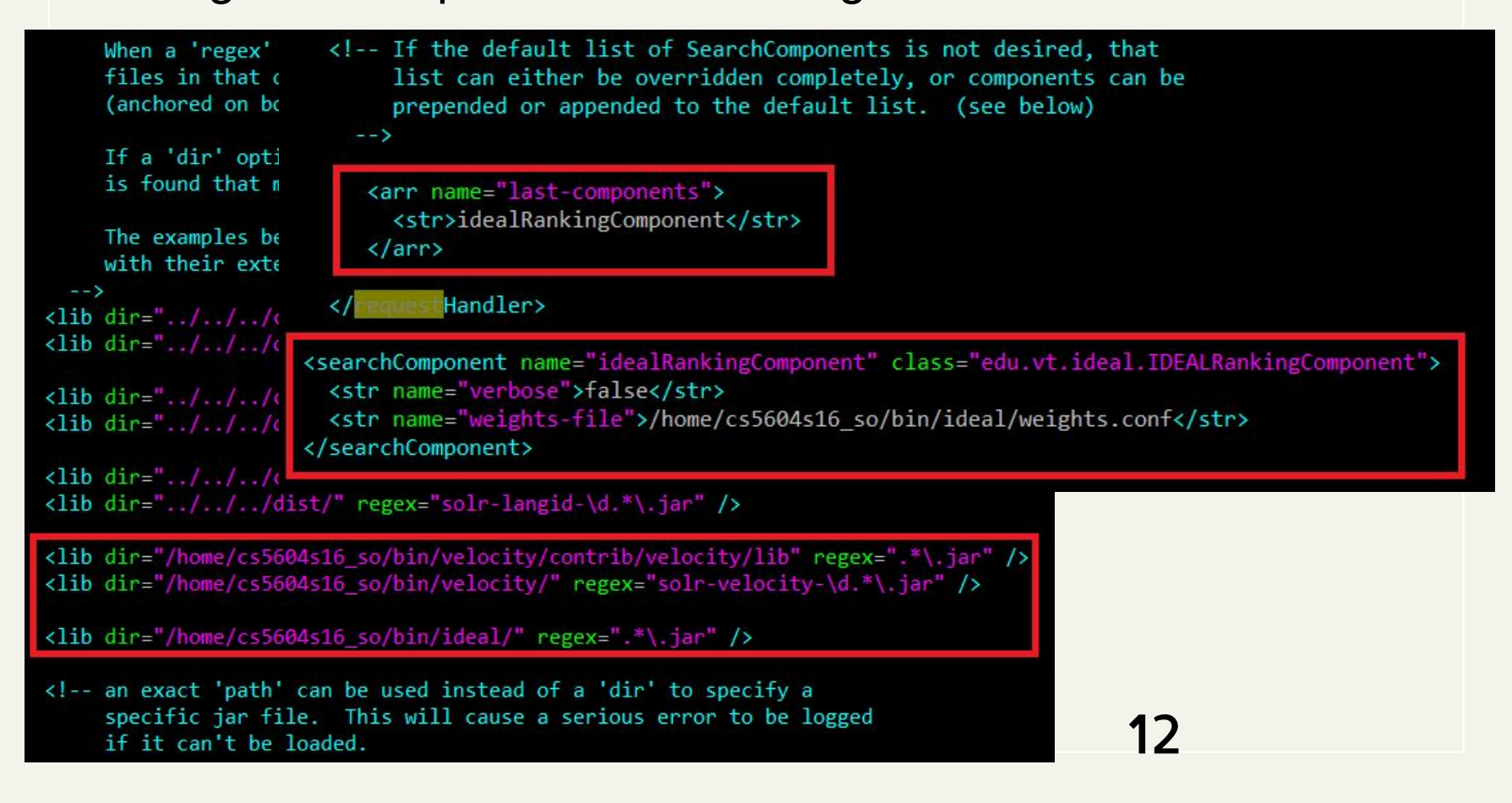

# **Solr: Component Configuration**

- 1. Build and upload JAR(s) + dependencies to all Solr nodes
- 2. Register component in solrconfig.xml
- 3. Update configuration and reload collection
	- \$ solrctl instancedir --update <collection\_name> <collection\_configuration>
	- \$ solrctl collection --reload <collection\_name>

[cs5604s16\_so@node1 ~]\$ solrctl instancedir --update ideal-cs5604s16 ideal-cs5604s16/ Uploading configs from ideal-cs5604s16//conf to solr2.dlrl:2181,node2.dlrl:2181,node3.dlrl:2181,node1.dlrl:2181,node4.dl rl:2181/solr. This may take up to a minute. [cs5604s16 so@node1 ~]\$ solrctl collection --reload ideal-cs5604s16

### **Solr: Component Verification**

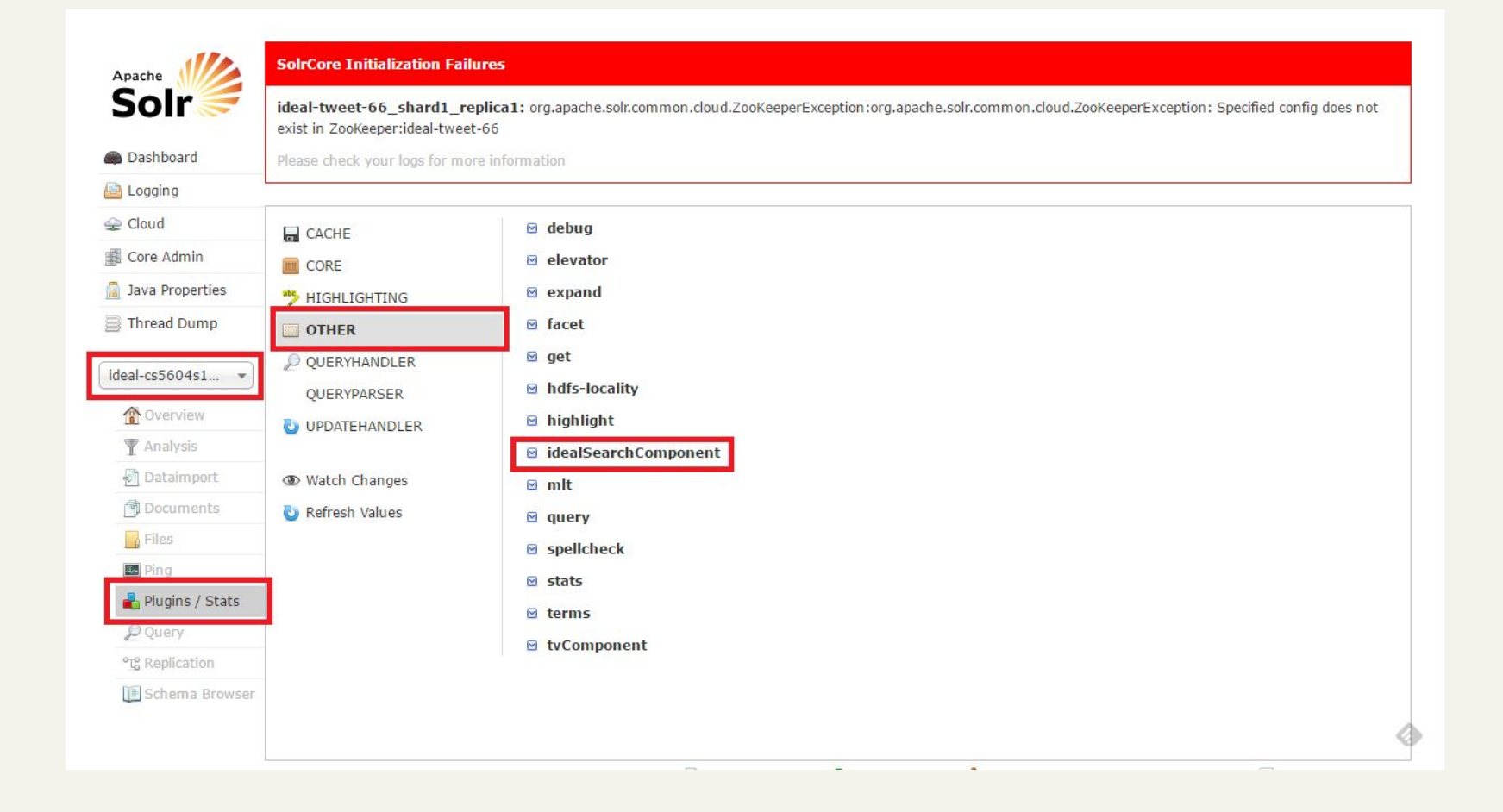

14

### **Query Manipulation**

### • Query Expansion

- In-memory Lucene index based on *ideal-cs5604s16-topic-words*
- Schema: label, collection id, words

```
Set<String> searchTopicLabels(Collection<Term> terms) throws IOException {
    // only if we have an index
    if (searcher == null)return null;
   // creating synthetic query
   BooleanQuery query = new BooleanQuery();
    for (Term term : terms) {
        // if query contains explicit collection number narrow the search down to only relevant topics
       if (term.field().equals("colnum s"))
            query.add (new TermQuery (new Term (COLLECTION FIELD, term.text())), BooleanClause.Occur.MUST);
        else // else use the text to search in words
            query.add (new TermQuery (new Term (WORDS_FIELD, term.text())), BooleanClause.Occur.SHOULD);
        query.setMinimumNumberShouldMatch(1);
    if (this.verboseMode)
        logger.info(query);
    // getting results
   TopDocs topDocs = searcher.search(query, MAX RESULTS);
   if (this.verboseMode)
        logger.info(String.format("Found [ %s ] matches", topDocs.totalHits));
   if (topDocs.totalHits > 0) {
        Set \langle String \rangle labels = new HashSet\langle \rangle ;
        for (ScoreDoc scoreDoc : topDocs.scoreDocs) {
            IndexableField labelField = searcher.doc(scoreDoc.doc).qetField(LABEL FIELD);
            if (labelField != null && labelField.stringValue() != null)
                labels.add(labelField.stringValue());
        if (this.verboseMode)
            logger.info(String.format("Match found for some of the terms. Topic labels
                                                                                              15return labels;
```
### **Query Manipulation**

### • Re-ranking  $\circ$  Tf-idf + weight  $\frac{1}{1}$  \* custom score  $\frac{1}{1}$  + ...

### **@Override**

```
protected CustomScoreProvider qetCustomScoreProvider (AtomicReaderContext context) throws IOException {
   return new CustomScoreProvider(context) {
       Coverride
       public float customScore(int doc, float subQueryScore, float[] valSrcScores) throws IOException {
            // original score - tf-idf
            float score = super.customScore(doc, subQueryScore, valSrcScores);
            if (verboseMode)
                logger.info(String.format("DocId [ %s ], original score [ %s ]", doc, score));
           Document d = context.reader().document(doc);
            // boosts to the score based on normalized value of certain fields
            for (String field : fieldWeights.keySet()) {
                IndexableField scoreField = d.qetField(field);if (scoreField != null && scoreField.numericValue() != null) {
                    float scoreBoost = scoreField.numericValue().floatValue();
                    float weight = fieldWeights.get(field);
                    if (verboseMode)
                        logger.info(String.format("DocId [ %s ], field [ %s ], score boost [ %s ], weight [ %s ]"
                                doc, field, scoreBoost, weight));
                    score += weight * scoreBoost;
            if (verboseMode)
                logger.info(String.format("DocId [ %s ], final score [ %s ]", doc, score));
            return score;
                                                                                              16\} ;
```
# **Pseudo Relevance Feedback**

```
@Override
public void process (Response Builder rb) throws IO Exception {
 if (verboseMode)
    logger.info("IDEAL Ranking Component prepare phase invoked.");
  DocListAndSet searchResults = rb.getResults();
  DocList resultDocList = searchResults.docList:
  Dociterator docit = resultDocList.iterator();
 int count = 0// Fetch top-k results from the expanded query.
 List<Document> topKRes = new ArrayList<Document>();
 while (docit.hasNext() && count < PRF TOP K) {
    Document document = rb.req.getSearcher().doc(doclt.nextDoc());
   if (document != null) {
     topKRes.add(document);
    count++;
  ł
```
# **Pseudo Relevance Feedback**

```
// Create a new query by using the fields from these top-k results.
Query expanded Query = rb.get Query();
BooleanQuery prfQuery = new BooleanQuery();
for (Document doc: topKRes) {
  // Take relevance from collection field.
  TermQuery collectionQuery = null;
  String collection Field = doc.get(COLLECTION FIELD);
  String collectionProb = doc.get(COLLECTION PROB FIELD);
  if (!Strings.isNullOrEmpty(collectionField) && !Strings.isNullOrEmpty(collectionProb)) {
    collectionQuery = new TermQuery(new Term("text", collectionField));
    collectionQuery.setBoost(expandedQuery.getBoost() * ((Float.valueOf(collectionProb))));
    prfQuery.add(collectionQuery, BooleanClause.Occur.SHOULD);
// Custom scores = tf-idf*1 + topics * tWeight + cluster * cWeight...
rb.setQuery(new ScoreBoostingQuery(prfQuery, fieldWeights, verboseMode));
```
## **Problems Faced**

- Reflection, reflection, reflection
- Lack of solid documentation
	- $\circ$  attempt => failure
- Cluster upgrade
	- API versions mismatch
- Getting the data into HBase from all teams
- Pain to debug Solr on cluster
- Insufficient access privilege to the cluster

### **Lessons Learned**

- Clear scope and requirement details
- Clear contract and team deliverables
- More effective communications

## **Future Work**

- 1. Precision and Recall evaluation
- 2. Performance improvements
- 3. Calculate the weights for custom ranking

## **Acknowledgement**

- NSF grant IIS 1319578, III: Small: Integrated Digital Event Archiving and Library (IDEAL)
- Dr. Edward A. Fox
- GRA: Sunshin Lee and Mohamed Magdy Farag
- All other teams